EBW2020

80-

## Advance your sample storage workflow

## Collect samples STEP 1

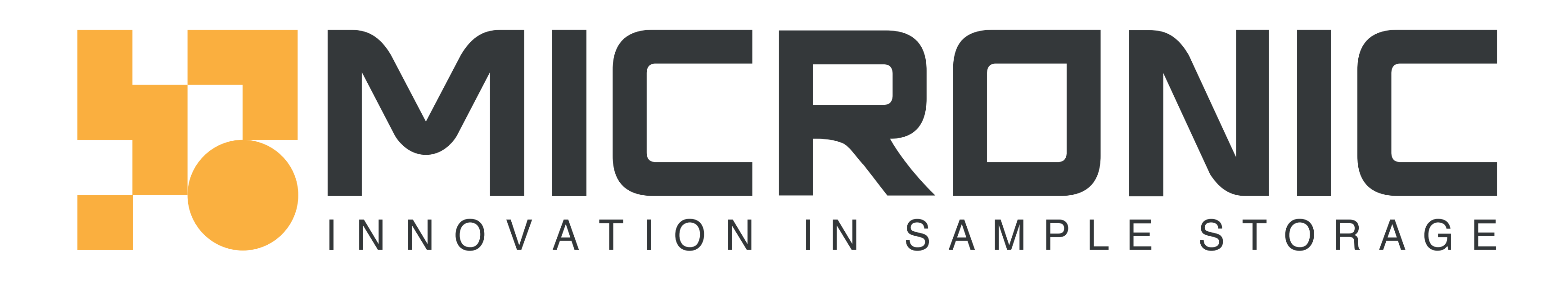

## Add samples to database STEP 4

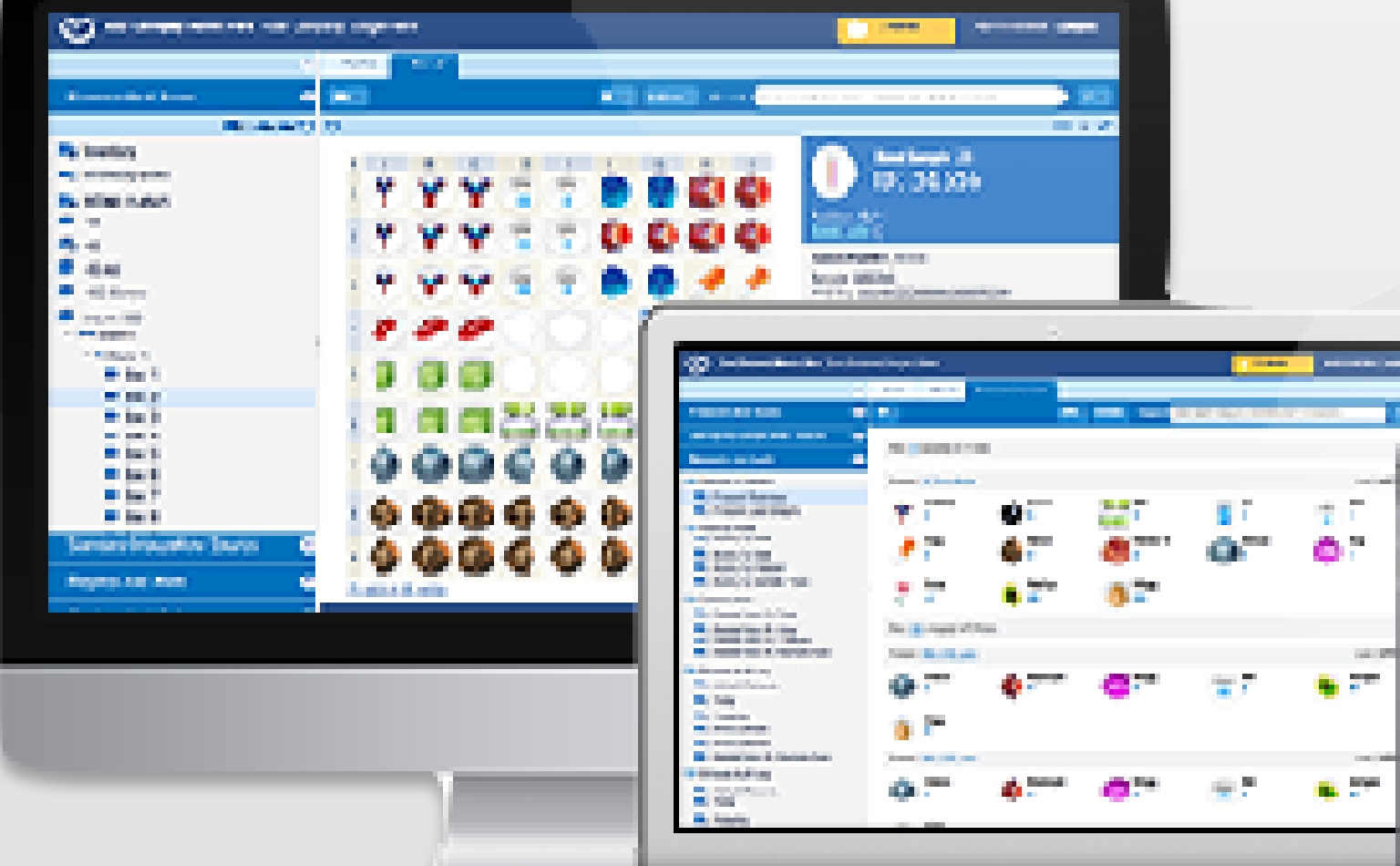

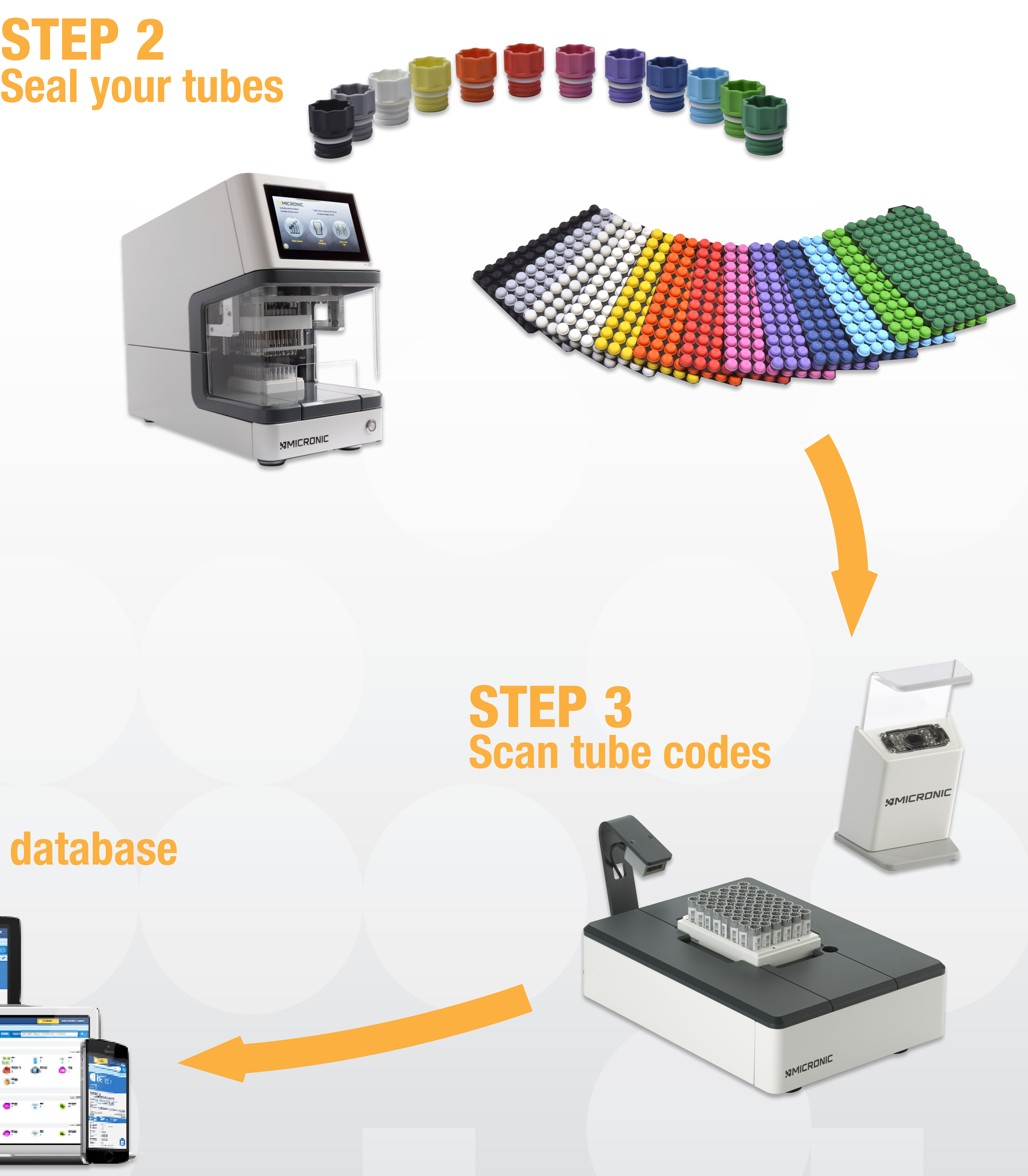

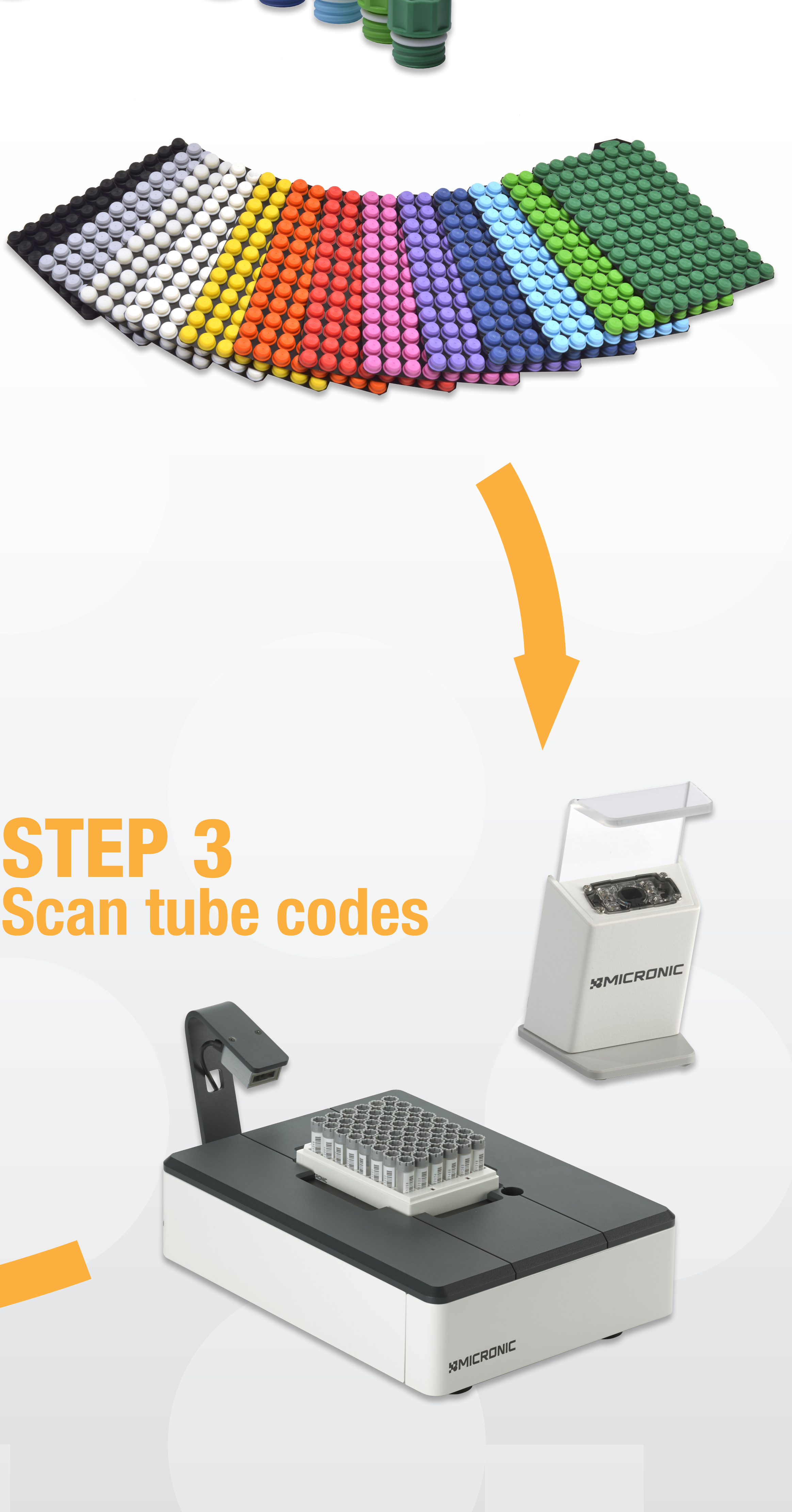

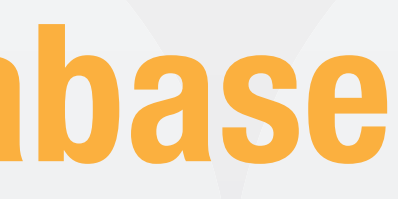

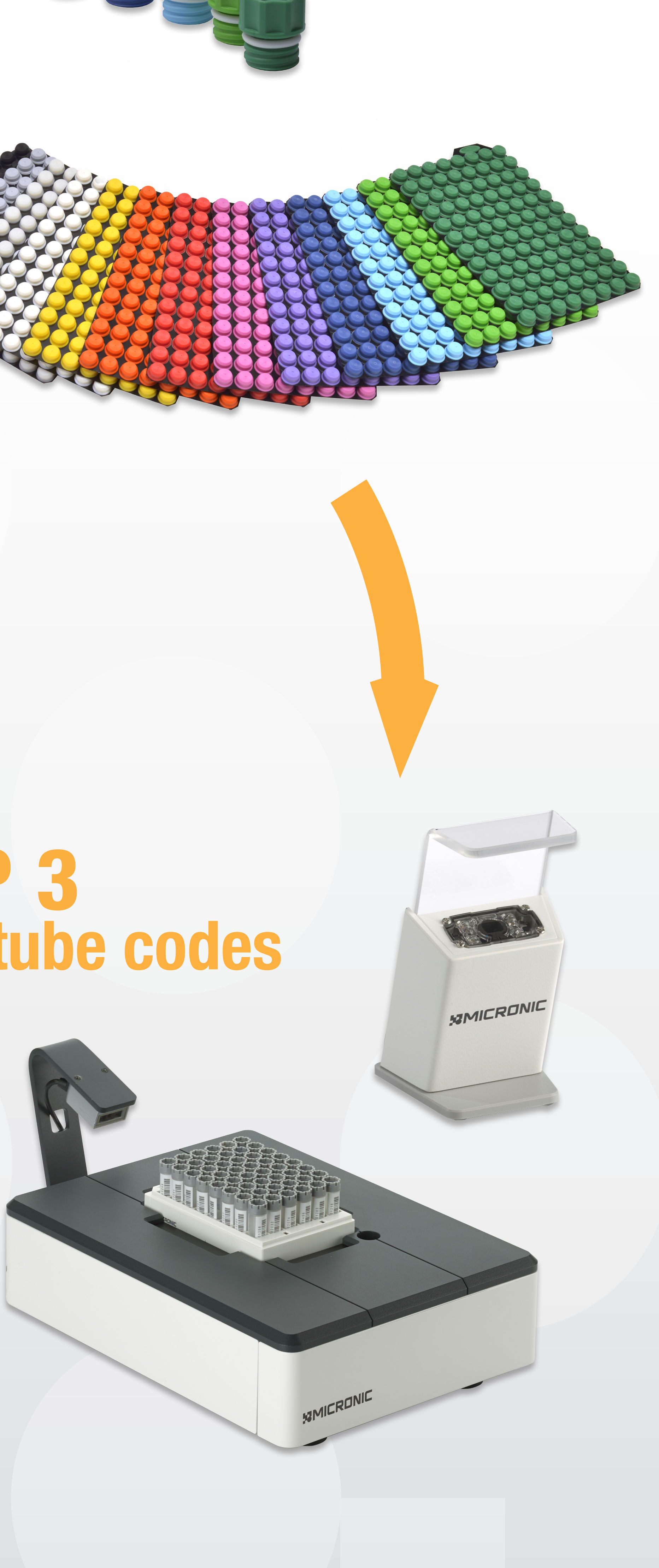

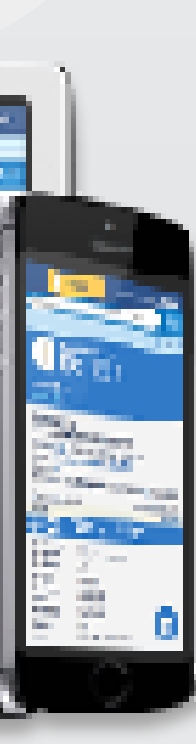

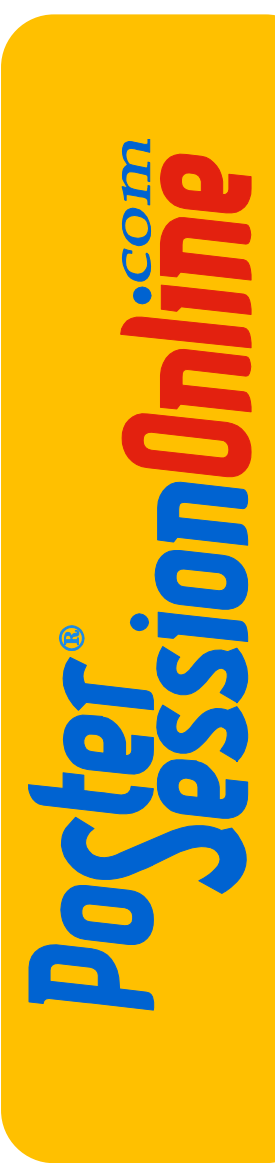

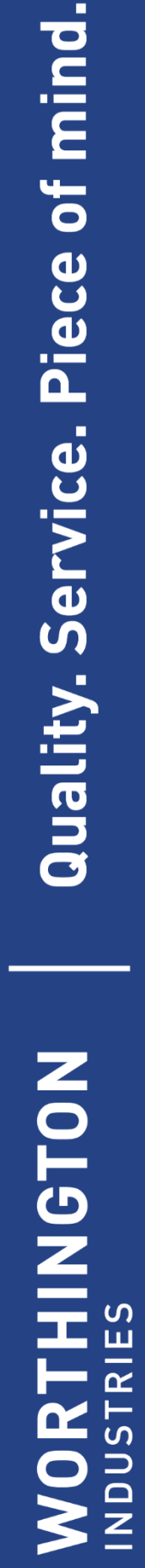

N

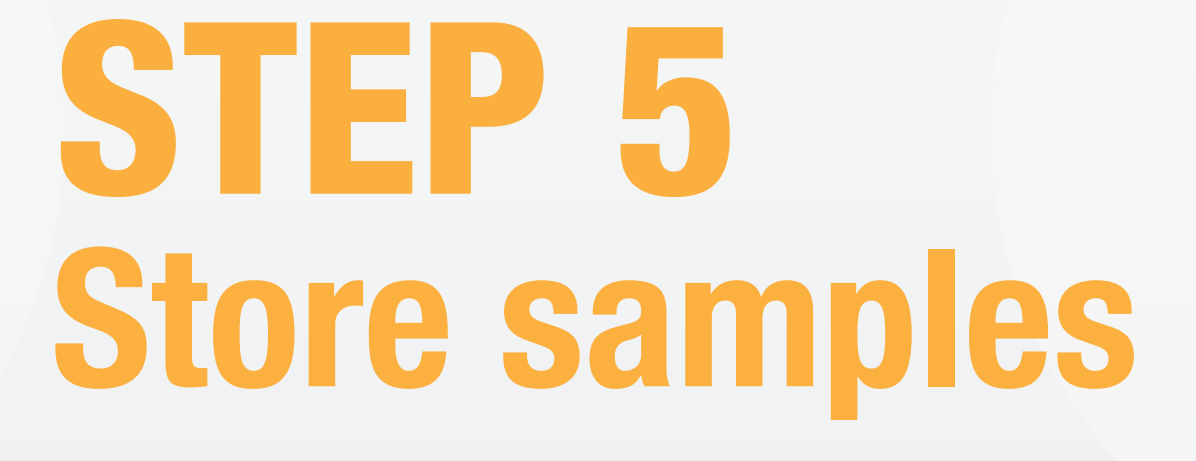

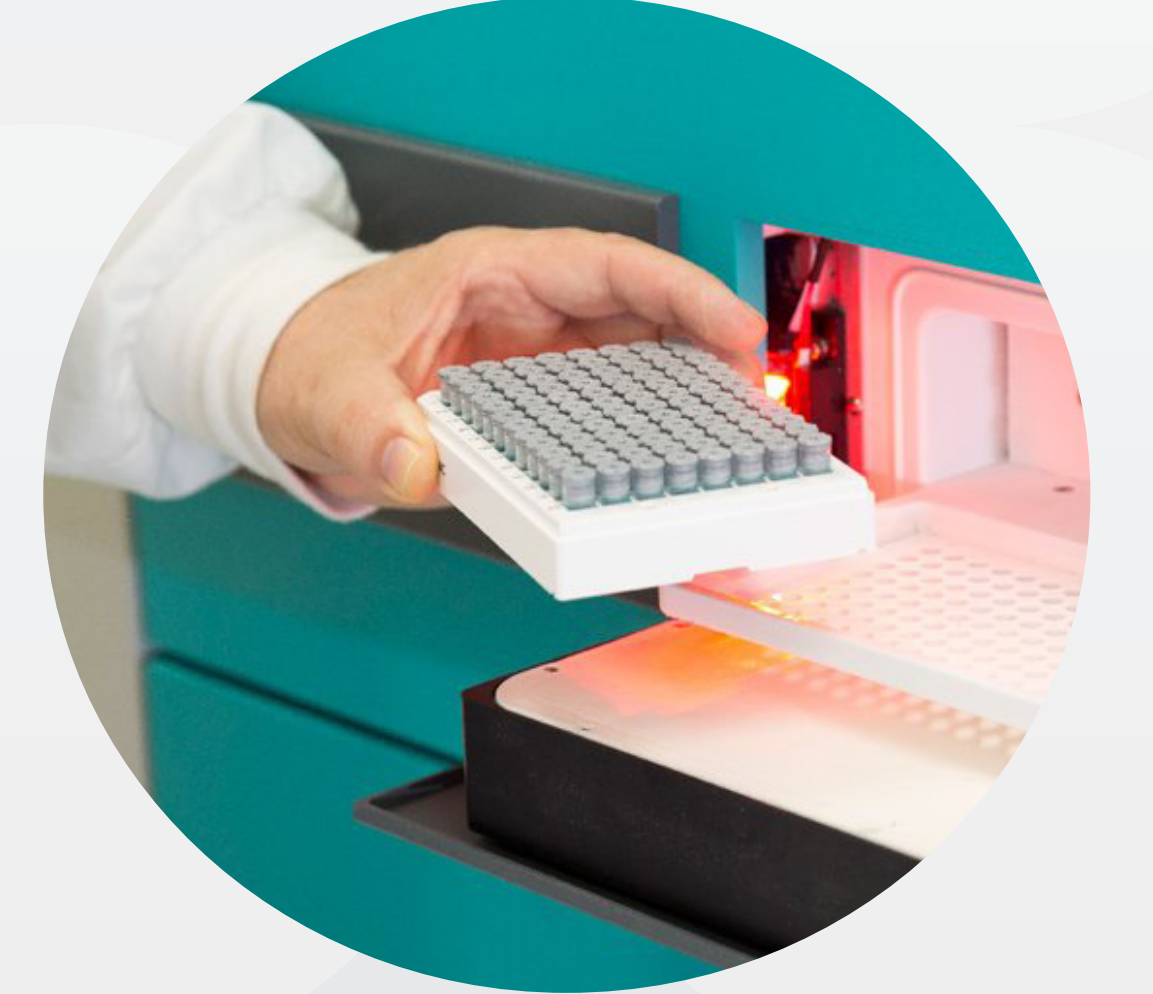

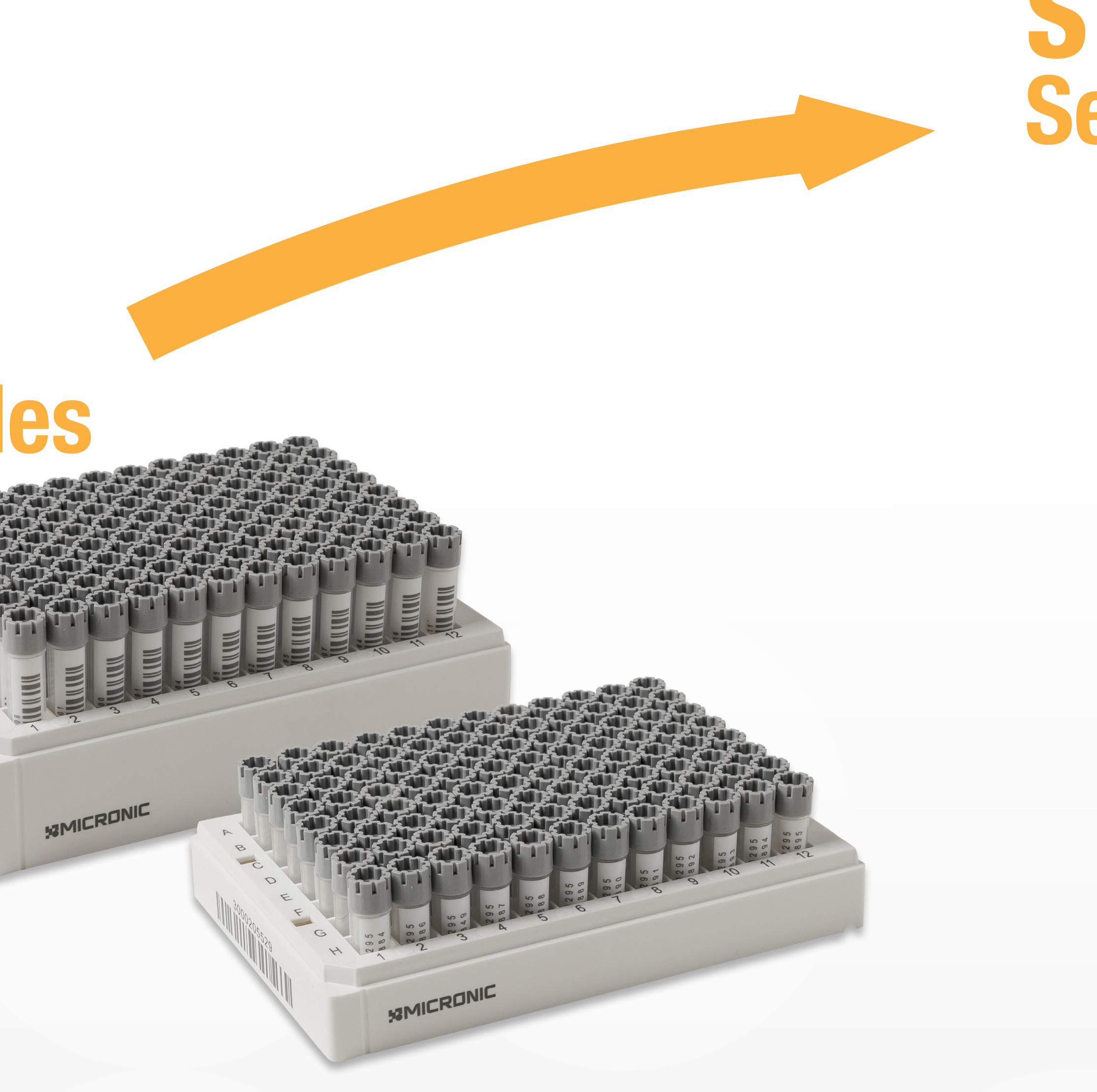

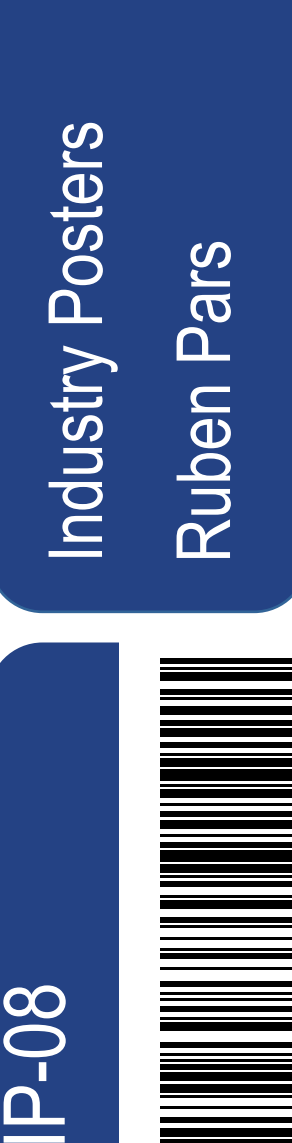